## **LogbookOCPN Crack Download PC/Windows**

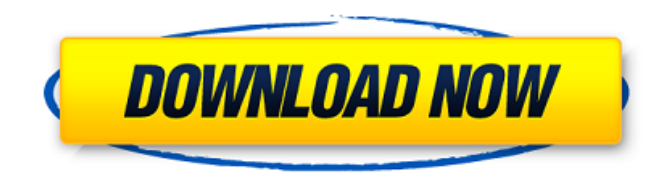

LogbookOCPN is designed to allow you to keep a detailed log of the fixes, navigation and weather you perform when sailing. With LogbookOCPN, you will be able to change the way you sail, keep an eye on your navigation, and record your weather fixes and the fixes you plan to perform, as well as any other notes you would like to include in your logbook. There are four main types of entries you can add

to the logbook and you can add LogbookOCPN entries in two ways: - Either by pressing the Logbook entry button in the ChartPlotter. (The LogbookOCPN entry shown when you click on the entries button.) - By choosing an empty entry and entering information into the entry dialog that shows up when you click on the empty entry. With this plugin you can enter four types of information: - Fixes. In this case, you will add a list of fixes performed by entering the number of

each fix and the date and time of the fix. - Weather fixes. In this case you will add a list of weather fixes performed by entering the latitude and longitude of the fix, and the date and time of the fix. - Navigation. In this case you will add a list of navigational fixes performed by entering the latitude and longitude of the fix. - Navigation path. In this case, you will add a list of fixes that you plan to perform, with the latitude and longitude of each fix, the date and time

of the fix, and the fixes you plan to perform. When you click on the entry button, you will see a dialog with a list of the fixes you have previously performed and a list of entries. With LogbookOCPN, the following entries are supported: - Fixes. You can add up to 5 fixes to the log. Fixes in the list are listed from most recent to most distant. - Weather fixes. For each fix, you can add its latitude and longitude, the date and time of the fix, and the fixes you plan to perform. - Navigation fixes. For each fix, you can add its latitude and longitude, the date and time of the fix, and the fixes you plan to perform. - Navigation path. For each fix, you can add its latitude and longitude, the date and time of the fix, and the fixes you plan to perform. You can enter this information by either clicking on the entry

**LogbookOCPN Crack (Latest)**

- Shows the course of your boat or

your pilots, rich contact information, logs of rental o one of CPN on demand, addsa feature to the contact and in order to track your journey, see our weather charts, radar charts, marine traffic, wind, marine or general weather with FREE GPS Coverage of the United States charts. - See your ship's route with full track, speeds and RPM (with automatically updated charts). - Advanced view of all your data from your computer screen. - Contact information: All your contacts

in the form of a contact list in order to manage efficiently. - Manage your timetable and record the tour and your details, such as the boat owner, or owner's name - Launch and Rescue / Recovery is something that is missing in many of the other chartplotters that use the following services : tracking systems, the ability to launch or recovery, etc.. - Full printer support. In addition to the desktop version you can have a small version running on a headless server. Use this plugin in your

OpenCPN to start with your logs without the need to place in a new chart! If you have a problem with the plugin, please let us know. If you like it, share it. Thanks, Daniel - PDX Team LogbookOCPN Cracked 2022 Latest Version For OpenCPN 0.91 Version 0.91 of the LogbookOCPN plugin for OpenCPN 0.91 Added a new setting : show current time of a chart in logbook and also create a new logbook format with a timestamp added to it. LogbookOCPN is now

compatible with OpenCPN 0.94 This means that the project is now compatible with the new, safer version of OpenCPN, which is more userfriendly. It also means that all the PDF and registration links no longer work, so if you have had a problem with any of these in the past, you can safely ignore them. (The new links may be found here) Bug fixes and other minor improvements

\*\*\*\*\*\*\*\*\*\*\*\*\*\*\*\*\*\*\*\* Change Log:

Version 0.91 -Added a new setting :

"show current time of a chart in logbook". -Added a new setting : "create a new logbook format with a timestamp added to it". To see your logbooks, click on the Logbook 09e8f5149f

**LogbookOCPN Activation (Final 2022)**

========== Write, save, edit, or print long messages. You can use LogbookOCPN in any screen position of OpenCPN and any screen resolution. You can read or export all your messages in a more and simpler way than you can do with the standard OpenCPN system messages. LogbookOCPN is just a small and useful plugin for OpenCPN that allows

================================

you to keep a detailed logbook.

OpenCPN was specially developed as a concise and useful

ChartPlotter/Navigator that you can use whenever you want. You can write, save, edit, or print long messages. You can read or export all your messages in a more and simpler way than you can do with the standard OpenCPN system messages. But, in my opinion, LogbookOCPN is much more useful than the standard OpenCPN system messages. Before I start talking about

LogbookOCPN, I would like you to have a look at the pictures and a video to get a short overview of what I am talking about. LogbookOCPN Video: LogbookOCPN can be viewed in three different ways: \* You can select to view messages in two different screen positions. \* You can view all your messages in a ListView. \* You can write or print your messages from the window where you run OpenCPN. You can view the key features of LogbookOCPN in the pictures below.

## Main Features: =========

========== \* You can

write, print, or read messages from the log window. \* You can choose to view messages in two different screen positions: top, or below the chart. \* You can read or export all your messages in a more and simpler way than you can do with the standard OpenCPN messages. \* You can choose the size of the font you prefer to use for writing messages. \* You can choose the colour you prefer to use for

writing messages. \* You can display all messages in ListView. \* You can include images or not in your messages. \* You can log in messages that include lines from the RPM/VFR, GRIB files or from the NMEA messages generated by the ChartPlotter/Navigator of OpenCPN. \* You can include images from the ChartPlotter/Navigator of OpenCPN \* You can save your messages to and from a file. \* You can use three types of quotes

----------------------- LogbookOCPN is an add-on to the OpenCPN ChartPlotter and Navigator that enables you to keep detailed logs of all your maritime activities. You can then retrieve the logs whenever you want and also connect to them if you want to.A new study says the Antarctic ice sheet is nearly four times as sensitive to carbon dioxide levels as previously thought. The research, published in

Nature Geoscience, indicates that even a 5 percent increase in carbon dioxide (CO2) is likely to be enough to trigger rapid sea level rise, and the projections are that the rate of sea level rise will greatly increase after 2020, according to the study authors. "I am shocked by the results," lead author Daniel Schrag, a professor of environmental sciences at the University of Illinois at Urbana-Champaign, said in a press release. "Increasing greenhouse gas emissions could have a catastrophic impact on

the world." In the study, Schrag and colleagues used a range of computer models to track past changes in the Antarctic ice sheet and determine its sensitivity to carbon dioxide levels. "Previous studies have suggested that the Antarctic ice sheet is more stable than we first thought," said co-author Catherine Delwiche, an assistant professor of earth and planetary sciences at the University of California at Santa Cruz. "We were seeing the Antarctic ice sheet in a more positive

light than we should have, given the potential for sea level rise." As temperatures rise, the researchers said, the Antarctic ice sheet melts -- and the more ice that melts, the faster it will melt. As temperatures continue to rise, Schrag said, the ice sheet will move into a state where it is starting to melt more quickly, leading to a feedback loop. "Now we are seeing that feedback loop really kick in," Schrag said. The simulations predict that the sea level will rise by more than 18 feet

by 2100 and more than 50 feet by 2300. By comparison, in 2010, the National Oceanic and Atmospheric Administration (NOAA) predicted a rise of 9 to 19 inches by 2100. The rise in sea level is much faster than what NOAA had predicted. According to NOAA, the rise will increase from a rate of about 2.5 inches per century between 1990 and 2010 to between 6 and 16 inches per century between 2010 and 2100. The authors also noted that when the Antarctic ice sheet is at

## its most stable and when carbon dioxide levels are high, the ice

OS: Windows XP or higher Processor: 1 GHz or higher Memory: 2 GB RAM or higher DirectX®: DirectX 9.0c Hard Drive: 3.0 GB available space Additional Notes: v3.0b Fixed a bug where the mouse cursor could fail to hide when connecting a wireless mouse. v3.0 Added the ability to play on a LAN. v3.0a Fixed a rare bug where the game would crash when selecting "Load Game". v3.

## Related links:

<https://wmondemand.com/?p=4544>

[https://millicanreserve.com/wp-content/uploads/2022/06/Palladium\\_Accounting\\_Individual\\_\\_Crack\\_Free.pdf](https://millicanreserve.com/wp-content/uploads/2022/06/Palladium_Accounting_Individual__Crack_Free.pdf) <https://delicatica.ru/2022/06/08/system-radio-desktopy-crack-with-license-code-free-download-2022/> [https://koalalauncher.com/wp-content/uploads/2022/06/1st\\_AutoRun\\_Express\\_Pro.pdf](https://koalalauncher.com/wp-content/uploads/2022/06/1st_AutoRun_Express_Pro.pdf) <https://vesacomfi1978.wixsite.com/ciezberefout/post/anytojpeg-crack-license-code-keygen-free> <https://www.albenistore.com/dungeon-builder-crack-win-mac/> [https://www.autourdechenonceaux.fr/wp-content/uploads/2022/06/PASSPORT\\_Web\\_to\\_Host.pdf](https://www.autourdechenonceaux.fr/wp-content/uploads/2022/06/PASSPORT_Web_to_Host.pdf) https://www.episodeltd.com/wp-content/uploads/2022/06/NfsWaterfalls02\_Crack\_Free\_Registration\_Code\_Free\_Download.pdf [https://wwlovers.store/wp-content/uploads/2022/06/CrowdInspect\\_\\_Crack\\_For\\_Windows.pdf](https://wwlovers.store/wp-content/uploads/2022/06/CrowdInspect__Crack_For_Windows.pdf) <https://journeytwintotheunknown.com/2022/06/08/credit-card-payoff-calculator-crack-x64/> <http://freemall.jp/filesanywhere-coolbackup-crack-license-code-keygen-updated.html> <https://ig-link.com/network-management-proxy-crack-free/> https://cepadevinos.com/wp-content/uploads/2022/06/Violets\_Screensaver\_Crack\_\_License\_Keygen\_Latest\_2022.pdf http://www.flexcompany.com.br/flexbook/upload/files/2022/06/28iYc6tZUxoFfaDRMOhC\_08\_3653004d62917cf947aa928f88dab58c [file.pdf](http://www.flexcompany.com.br/flexbook/upload/files/2022/06/28iYc6tZUxoFfaDRMQhC_08_3653004d62917cf947aa928f88dab58c_file.pdf) <https://ledgerwalletshop.de/wp-content/uploads/2022/06/kaindev.pdf> [https://www.antreprenoare.ro/wp-content/uploads/2022/06/Youtube\\_Audio.pdf](https://www.antreprenoare.ro/wp-content/uploads/2022/06/Youtube_Audio.pdf) <https://maedchenflohmarkt-ilmenau.de/sonic-textbox-activex-control-crack-free-download/> https://ihunt.social/upload/files/2022/06/MAiESIVoOtkpyMLyfhu9\_08\_e3ecd4a207bbbd19db6d109814ea4fd6\_file.pdf <https://cryptic-fjord-79422.herokuapp.com/dedkasi.pdf> <http://wikicando.com/wp-content/uploads/zevgayl.pdf>